Minecraft Squid Spawner Schematic
>>CLICK HERE<<<</p>

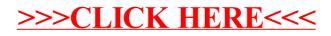